#### **DISCUSSIONS – BLACK BOX**

(Available only in Slovak version of AIS)

- **1. Log in to AIS (prihlásenie): Cie** AiS<sub>2</sub> UNIVERZITA PAVLA JOZEFA ŠAFÁRIKA V KOŠICIACH INFORMAČNÝ SYSTÉM PORTÁL AIS2 SK EN AIS2 Nastavenia Kontakty Linky Manuály Prihlásonic Login heslo Prihlásit **Step 1** Test prehliadača Pomocou tohoto testu môžete AiS<sub>2</sub> AKADEMICKÝ overiť správnosť nastavení INFORMAČNÝ SYSTÉM vášho prehliadača pre prácu s AiS<sub>2</sub>  $A$  i S 2 **Step 2** Test prehliadača Projekt AiS2 Projekt AiS2 bol v rokoch 2005-<br>2007 podporovaný MŠ SR<br>formou centrálneho<br>rozvojového projektu. Viac informácií je dostupných na Portáli AiS2 Ais2 verzia 2.3.0.29 .<br>Akademický informačný systém AiS2 © UPJŠ Košice 1997–2010 dizajn © šomšák, 2009
- **2. Discussions (diskusia k téme):**

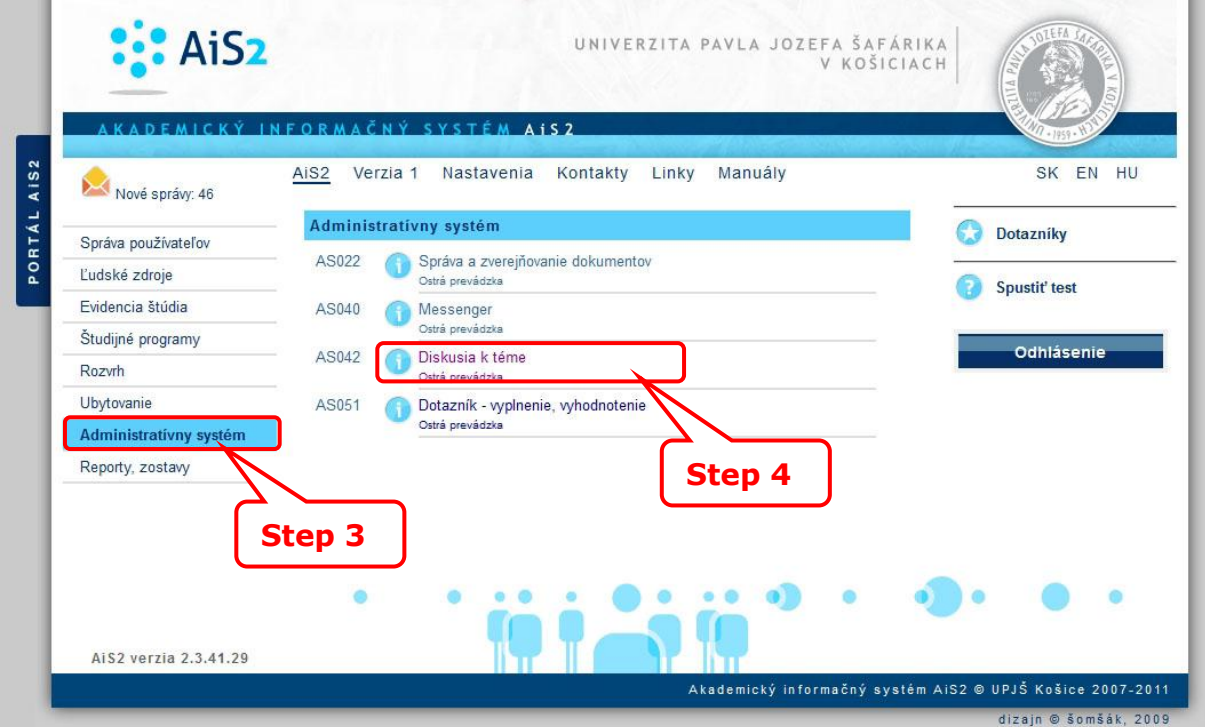

# **3. Forum (fórum):**

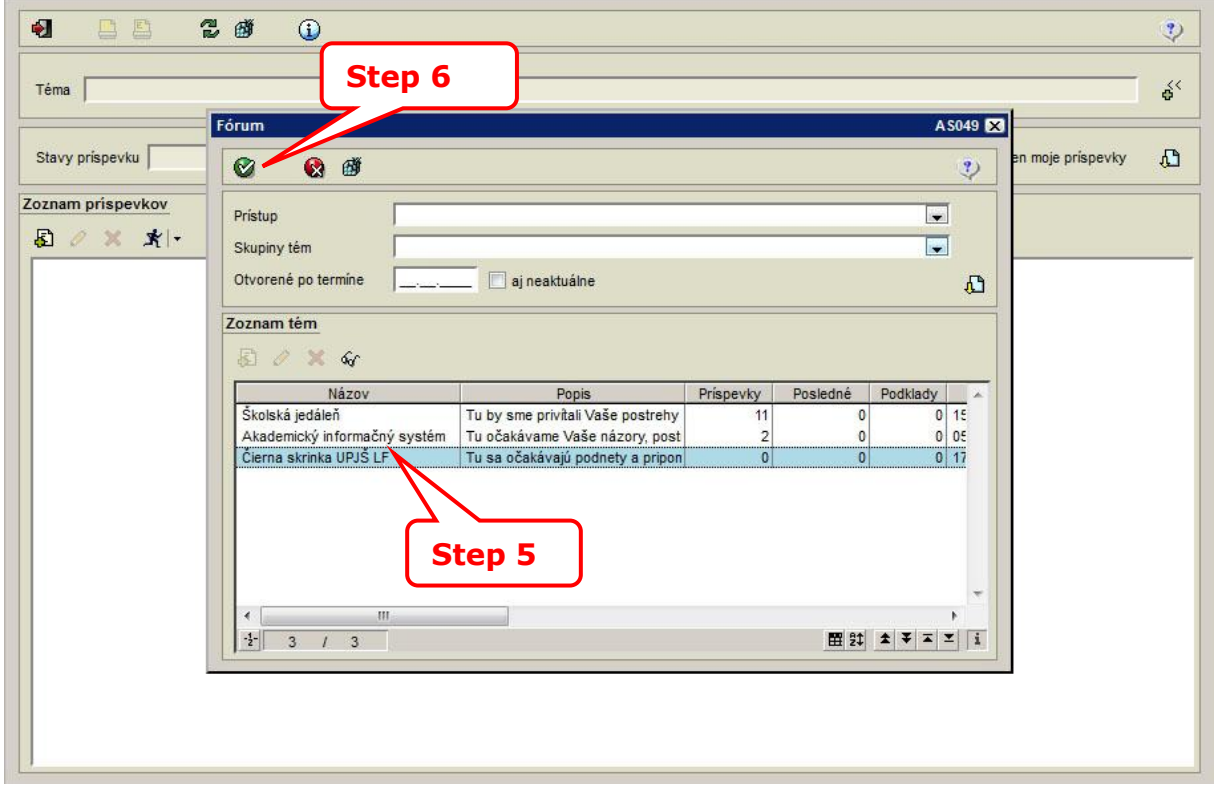

## **4. List of contributions (zoznam príspevkov):**

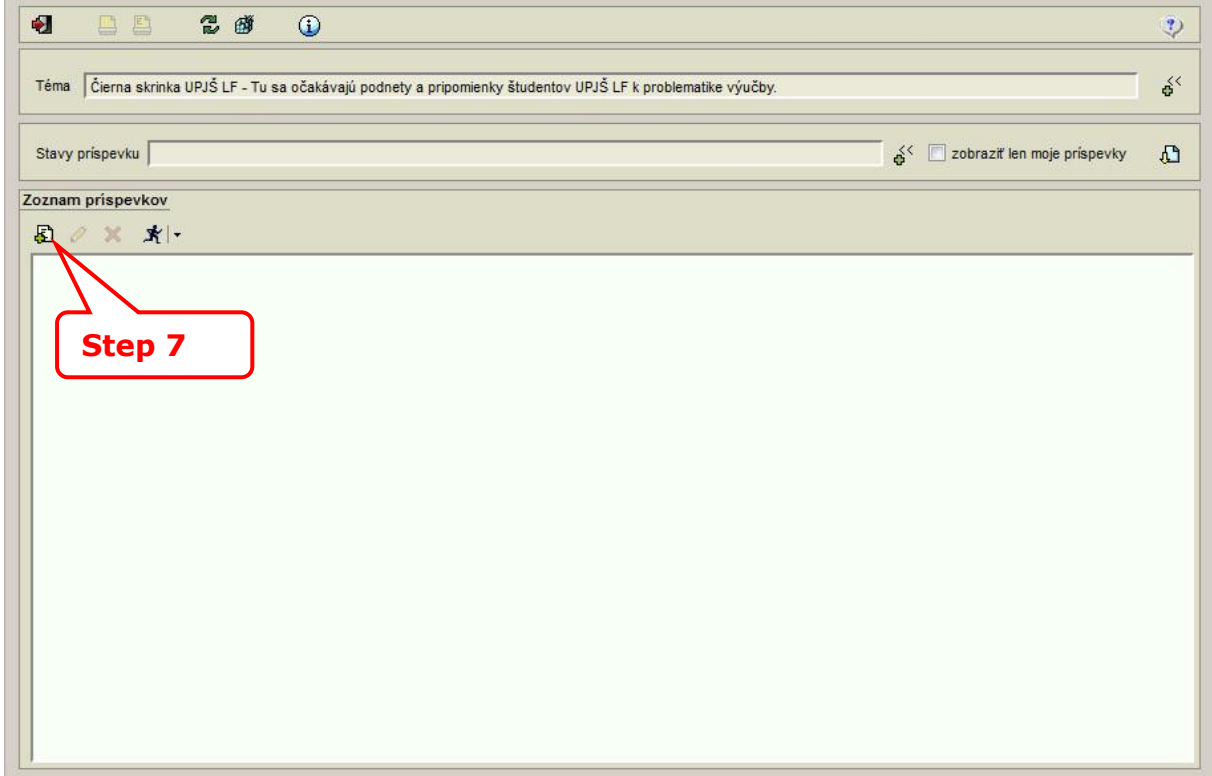

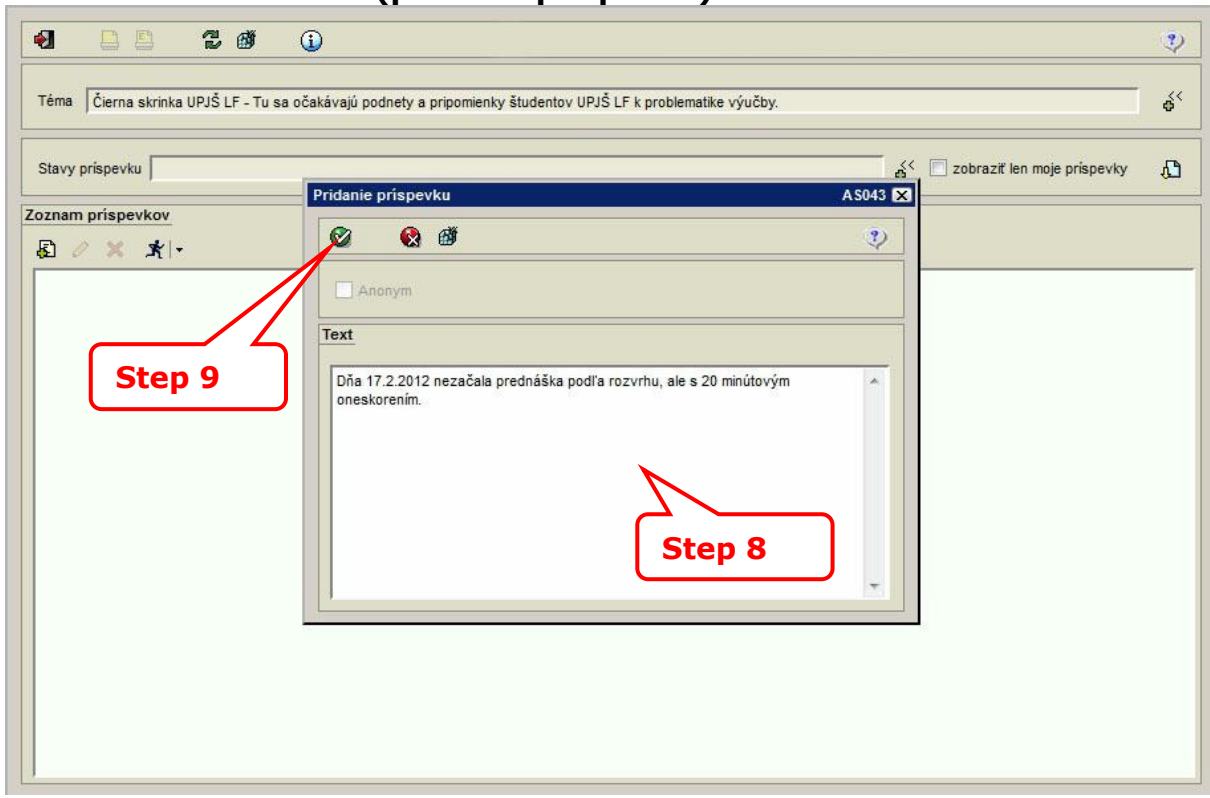

#### **5. Add new contribution (pridanie príspevku):**

## **6. List of contributions (zoznam príspevkov):**

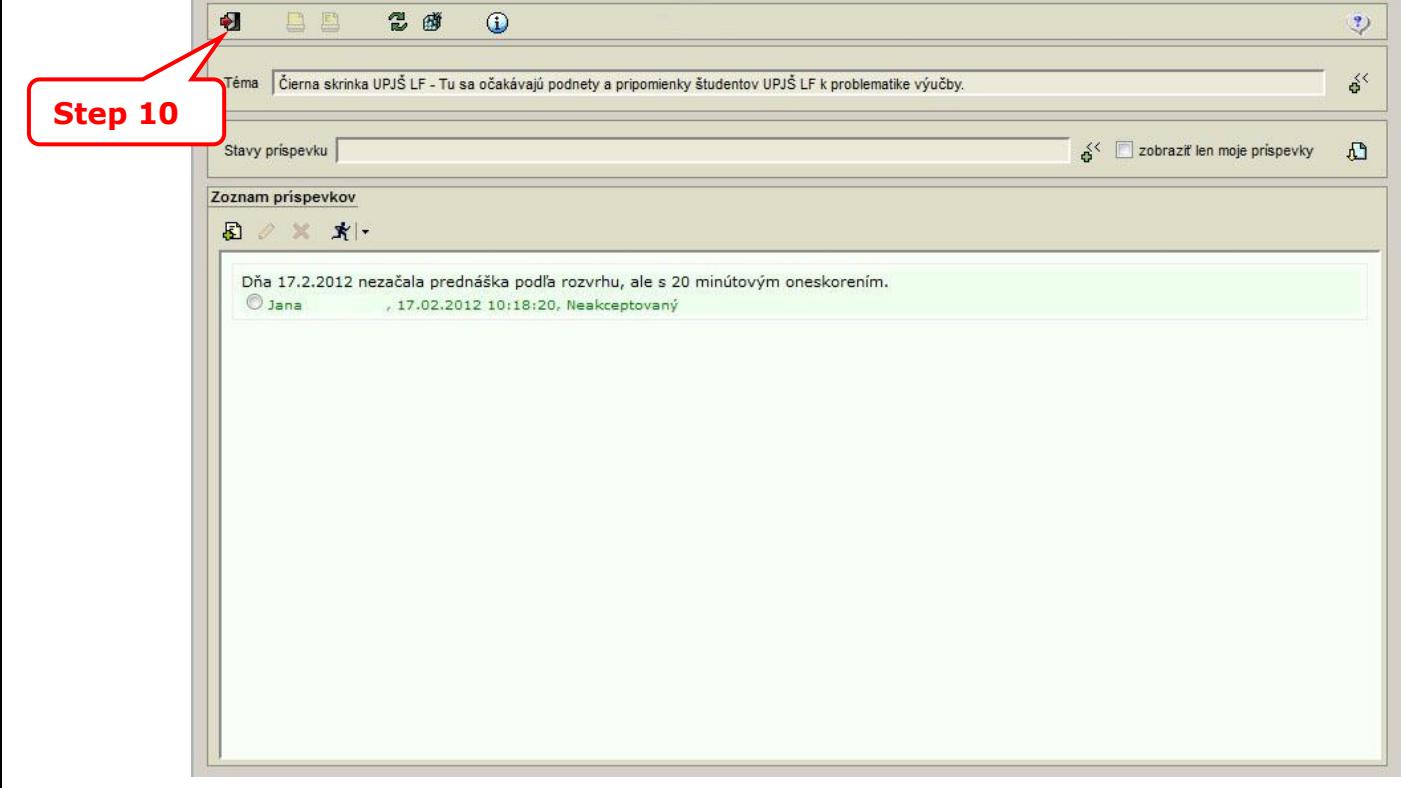